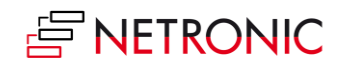

# **Release Notes: VARCHART XGantt**

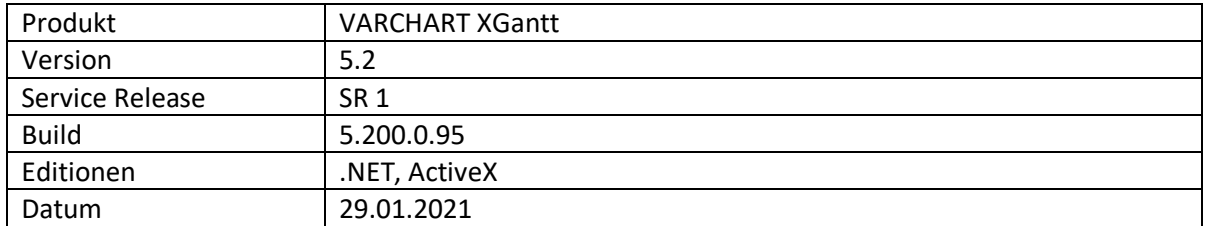

## **Liste der Erweiterungen**

• Keine Erweiterungen in diesem Release.

## **Liste der behobenen Fehler**

- Error 222 beim Laden sehr großer Knotenmengen.
- Fehlfunktion beim Einsatz von KeepNodesTogether=YES.
- WMF-Export funktioniert nicht mehr.
- Fehlermeldung beim Drag&Drop einer Zeile aus einer ext. Liste.
- Überlappende Knoten ragen in den Tabellenbereich.
- Fehlerhafte Darstellung von Kalendergrids.

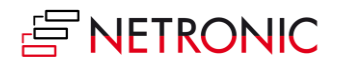

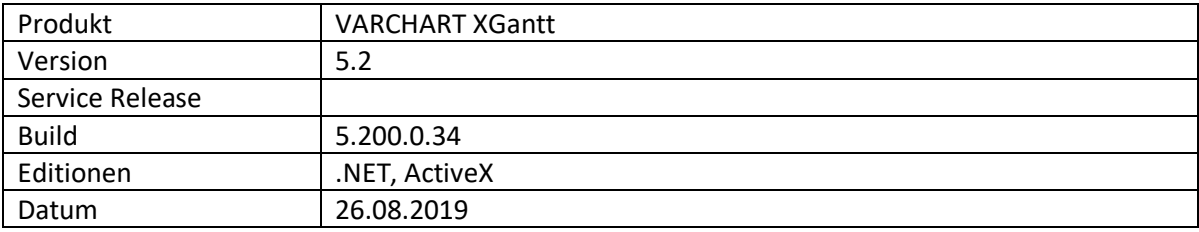

## **Liste der Erweiterungen**

- Man kann individuell pro Layer einstellen, ob dieser für die Berechnung von Überlappungen von Knoten und deren Anzeige durch Overlap-Layer berücksichtigt werden soll oder nicht. Dazu erscheint im Dialog "Balkenaussehen festlegen" eine weitere Auswahlspalte mit der Überschrift
- Das interaktive Anlegen von Links ist nun auch im Tabellenteil möglich. Diese Funktion kann nur über Parameter in der Konfigurationsdatei und nicht über die Eigenschaftenseiten aktiviert werden. Details dazu erhalten Sie auf Anfrage.
- XGantt benutzt nun die C++ Runtime-DLLs aus Visual Studio 2017. Dadurch hat sich die Performance generell verbessert.

## **Liste der behobenen Fehler**

- Drucken im WMF Format scheiterte bei bestimmten VCPrinter-Einstellungen.
- Ausgabe des internen Feldes <Zeilennummer> in der Tabelle startete bei hierarchischer Darstellung bei 2 (und nicht bei 1).
- Beim ResourceScheduler wurden die Links augenscheinlich nicht beachtet, nachdem die Planungsstrategie einiger Tasks von JIT auf ASAP gesetzt wurde.
- Es kam zum Absturz, wenn bei Grids und Layern "Einrasten" aktiviert war.
- Absturz beim Verlassen der Applikation, wenn Grids als Einrastziele angegeben waren.
- ResourceScheduler2: Bei JIT wurden Links teilweise ignoriert
- Die Events **VcNodeCreated** und **VcInteractionEnded** kamen in falscher Reihenfolge, wenn in **VcNodeCreated** ein **e.Node.Update()** aufgerufen wurde.
- Bei Klick mit gedrückter Umschalttaste auf einen zweiten Knoten erschien Error 191 (Class 109:).
- Drag&Drop zwischen zwei XGantts mit Kalenderwechseln und Einschränkungsterminen führte zu falschen Knotenterminen.
- Hierarchische Darstellung:
	- o Bei der hierarchischen Darstellung mit Summenbalken kam es zum Absturz beim vertikalen Verschieben eines Summenbalkens.
	- o Beim Ein- und Ausrücken von Gruppen erschienen keine **VcGroupModifying** und **VcGroupModified**-Ereignisse, obwohl sich die Hierarchiecodes änderten.
	- o Nur unter Windows 7 x64: Es kam zum Absturz, wenn der einzige Knoten eines Astes vertikal verschoben wurde.
- Nach dem zweiten Laden von Daten **mit VcGantt.Load** verschwand eine initial (also zur Designzeit) eingeschaltete **Komplettansicht**.
- Beim vertikalen Verschieben einer Gruppe auf die 2. Ebene über den Tabellenteil erschienen keine **VcGroupModifying**- und **VcGroupModified**-Ereignisse.
- Bei mehrfachem interaktivem Ein- und Ausrücken eines Knotens kam es zu einem Fehler im Aufbau der Hierarchie.
- Absturz beim interaktiven Erzeugen eines Knotens, wenn ihm kein Layer zugeordnet werden konnte.

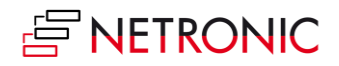

- Absturz, wenn bei geöffneter Druckvorschau bestimmte Eigenschaften des Printcontrols abgefragt wurden.
- Fehlende **VcNodeModifiedEx** Ereignisse beim gleichzeitigen Verschieben mehrerer Knoten und Setzen von **e**.**ReturnStatus = VcReturnStatus.vcRetStatFalse** für einzelne Knoten
- Beim Linksklick auf oder Verschieben eines Gruppenknotens erschien das Ereignis **DragDrop**.
- Bei bestimmten Drag&Drop-Aktionen sprang der Knoten unter dem Mauszeiger weg.
- Die Ereignisse **VcNodesMarking** und **VcNodesMarked** erschienen nicht, wenn man mit der Tastatur mehrere Knoten derselben Gruppe markieren wollte.
- Beim wmf-Export ragten Balken über Zeitskalenstart und -ende hinaus.
- Die Eigenschaft **ResourceScheduler2.OperationPreparationOffset** hatte keine Auswirkung.
- Error 5 beim Verschieben eines Knotens.
- Falsche Anzeige der Einrückungsbreite im Tabelleneditor.
- Wenn die Zeitzone "Moskau" (UTC +03:00) eingestellt war, erschienen die VARCHART Fehler 322, 522 und 524.
- Zeitzone Asuncion (UTC -04:00): Ab dem Zeitpunkt der Umstellung auf Sommerzeit am 07.10.2018 00:00 begann im Tages-Streifen der Zeitskala jeder Tag um 23 h.
- Absturz beim gleichzeitigen Verschieben mehrerer Knoten.
- Beim Montieren von XGantt ActiveX auf eine Windows Form erschien eine Fehlermeldung.
- Im Gruppierungsdialog (Designzeit) ließen sich keine Datumslinien einstellen.
- Bei Vorgängen, die durch Symbollayer angezeigt wurden und auf dem Zeitskalenstart lagen, ragten Links in die Tabelle hinein.